Shared Services SA, Payroll - 05 Email: EDUPayrollDoc@sa.gov.au Fax: (08) 8124 9605

# RETURN TO DUTY REQUEST FORM

Phone: (08) 8372 5702

#### **Section 1: EMPLOYEE AND LOCATION DETAILS** Family Given Person ID Name Name(s) Site Office Division Unit Site Classification (e.g.TCH, LS1, DIR, ASO) Number Telephone Email Section 2: INTENT TO APPLY FOR LEAVE OR RETURN TO DUTY I hereby confirm that I will be returning to duty prior to the expiration of my current leave. If YES above, I hereby agree to amendment of my current leave expiration date If you are returning to duty prior to the expiration of your current leave, you will need to seek delegate approval prior to submitting I hereby confirm that I will be returning to duty at the expiration of my current leave I hereby confirm that I will be applying for further leave and have completed the necessary leave application form If you are not returning to duty at the expiration of your leave, you will need to complete the appropriate departmental form (e.g. application for further leave, resignation/ retirement and seek delegate approval prior to submitting) Section 3: FRACTION OF TIME - HOURS PER WEEK Yes No Fraction of Time change? Date of return (If YES, please complete the following information and roster details) Fraction Hours per New total of time lΩr **Period** to week **Hours Per Week** Section 4: WORK PATTERN (ROSTER) DETAILS - Part Time Employees (not applicable to Schooling Sector Teachers) MON TUE **WED** THU FRI **WEEK** hh:mm hh:mm hh:mm hh:mm hh:mm Non-pay Pav 1. I understand that leave is a negotiated arrangement that requires approval 2. I understand that any change to fractions of time worked require approval 3. I understand that returning to duty prior to the expiration of leave is a negotiated arrangement that requires approval I understand that salary payments will not automatically be reinstated upon my return until Shared Services Payroll processes this completed Employee signature: Section 5: TO BE COMPLETED BY PRINCIPAL/PRESCHOOL DIRECTOR/LINE MANAGER 1. If employee is returning to duty prior to expiration of current leave (section 2), I approve amendment of employee's current leave expiration date (Please print name) (Signature) (Position) (Date)

# **Section 6: PAYROLL USE ONLY**

RR0073 - Work Absences

RR0050 - Work Time

RR0135 - Work Pattern

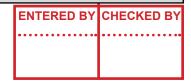

#### NOTES FOR COMPLETION

#### **SECTION 1 - Employee and location details**

Complete your personal and location details for the site you will be returning to

### SECTION 2 - Intent to apply for leave or return to duty

- Tick the box if you will be returning to duty or if you will be applying for further leave
  - if you are applying for further leave you'll need to complete a leave application; available on the intranet

### SECTION 3 - Fraction of time (FTE) - hours per week

- Fraction of time change:
  - is the fraction of time changing? Indicate yes or no
- Date of return:
  - indicate the date you will be returning to duty
- Hours per week: non-school Sector teaching staff, i.e. SSOs, preschool staff, PSM
  - the number of hours per week you will be working
- Fraction of time: schooling sector teachers only
  - · the new fraction of time if changed
- Period:
  - the date of time change (if permanent leave end date blank)
  - · if temporary please include current contract end date
- New roster for all hours worked: hours per week (non-school sector only)
  - the total number of hours worked per week

### SECTION 4 - Work pattern (roster) details - part time employees (not applicable to schooling sector teachers)

- Complete the rostered hours
- · Employee to sign

## SECTION 5 - To be completed by delegate

Ensure your return to work form is approved by your delegate (principal/preschool director/line manager)

# **SECTION 6 - Payroll use only**

· For use within payroll services